## **BAB IV**

## **HASIL DAN PEMBAHASAN**

## **A. Hasil Penelitian**

## **1. Gambaran Umum Objek Penelitian**

## **a. Profil PT. Alpen Food Industry**

PT. Alpen Food Industry merupakan perusahaan yang bergerak di bidang ice cream yang berasal dari singapura dan memiliki produk bernama Aice. Saat ini perusahaan tersebut telah membuka cabang di Indonesia. Aice Group berkomitmen untuk memproduksi es krim yang enak sehat dan terjangkau. Aice didirikan pada bulan November 2012 di Indonesia. Aice berkomitmen untuk menjadi "merek es krim yang paling populer" di Asia Tenggara dan untuk memberikan kualitas, kenikmatan, kesegaran, kebahagiaan, inovasi produk es krim kepada konsumen. PT. Alpen Food Industry mengalirkan Aice Ice Cream ke 106 daerah di indonesia. Adapun jenis Aice yang diberikan PT Alpen Food Industry adalah *mango slush, mango slush low fat les sugar, chocolate crispy, semangka, strawberry crispy, nanas, sweet corn, milk melon, chocolate cup, strawberry cup, durian cup, mochi, milk, taro, coffe crispy.*

#### **2. Uji Analisis Deskriptif**

Statistik deskriptif memberikan gambaran umum atau deskripsi suatu data yang dijadikan sampel penelitian, dilihat dari nilai minimum, nilai maksimum, nilai rata-rata, dan nilai standar deviasi dari variabel yang ditunjukkan dalam tabel di bawah ini : ARAMEDAN

## **Hasil Uji Analisis Deskripitif**

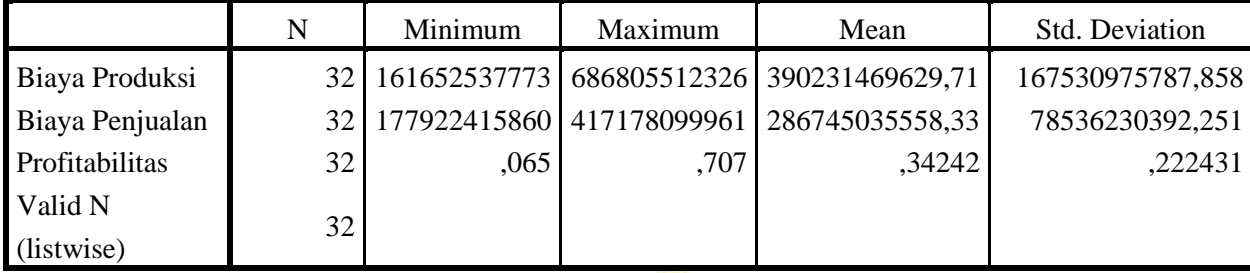

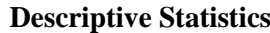

Sumber : Data sekunder yang diolah dengan SPSS

Berdasarkan tabel di atas, dapat dilihat bahwa variabel Biaya Produksi (X1) memiliki nilai minimum 161.652.537.773 dan nilai maksimum 686.805.512.326 nilai rata-rata sebesar 390.231.469.629,71 dengan simpangan baku atau penyebaran rata-rata sebesar 167.530.975.787,858. Variabel Biaya Penjualan (X2) memiliki nilai minimum 177.922.415.860 dan nilai maksimum 686.805.512.326 nilai rata-rata sebesar 390.231.469.629,71 dengan simpangan baku atau penyebaran rata-rata sebesar 78.536.230.392,251. Dan variabel Profitabilitas (Y) memiliki nilai minimum 0,065 dan nilai maksimum 0,707 nilai rata-rata sebesar 0,342 dengan simpangan baku atau penyebaran rata-rata sebesar 0,222.

- **3. Uji Asumsi Klasik**
	- **a. Uji Normalitas**

Uji normalitas pada model regresi digunakan untuk menguji apakah nilai residual yang dihasilkan dari regresi terdistribusi secara normal atau tidak. Model regresi yang baik adalah yang memiliki nilai residual yang terdistribusi secara normal. Beberapa metode uji normalitas yaitu dengan melihat penyebaran data pada grafik normal P-P *Plot of Regression Standardized Residual* atau dengan uji *One Sample Kolmogrov Smirnov*, distribusi data akan dikatakan normal apabila menghasilkan nilai residu lebih besar dari 0,05.

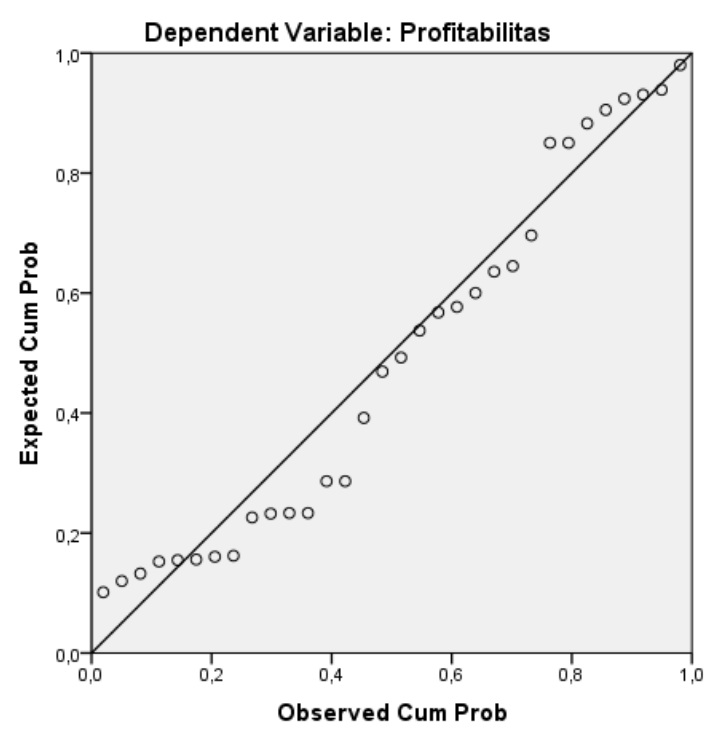

#### Normal P-P Plot of Regression Standardized Residual

## **Gambar 4.1**

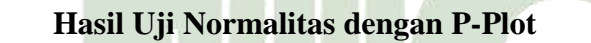

Sumber : Data sekunder yang diolah dengan SPSS

Berdasarkan gambar 4.1 di atas menunjukkan bahwa titik-titik atau pola menyebar di sekitar diagonal dan mengikuti diagonal tersebut sehingga data penelitian telah terdistribusi normal dan juga telah memenuhi model regresi yang baik. Hasil uji normalitas juga dapat dilihat pada diagram histogram pada gambar 4.2 sebagai berikut :

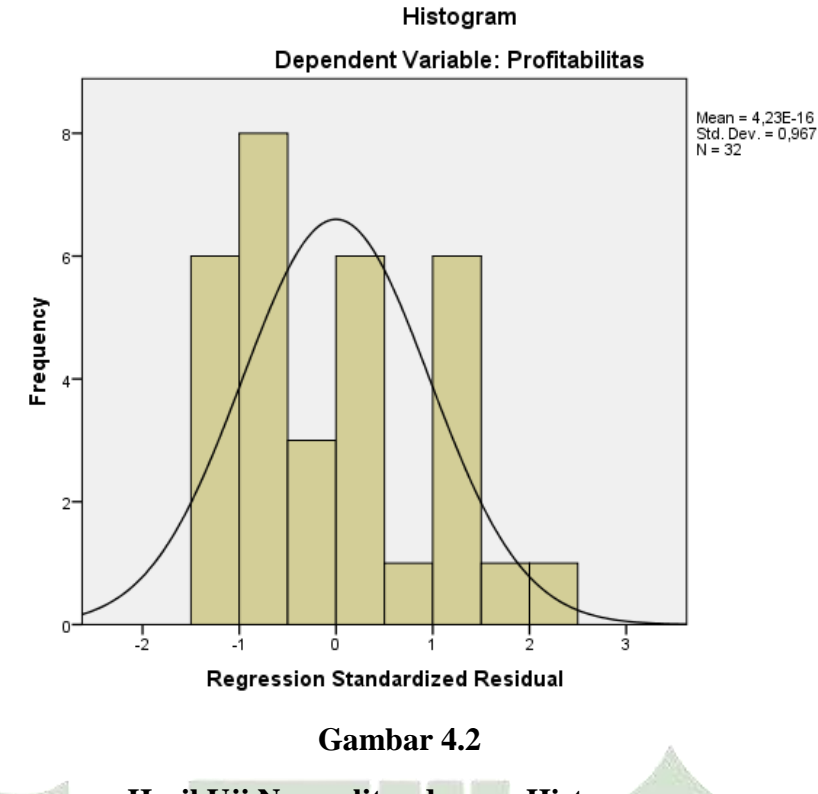

## **Hasil Uji Normalitas dengan Histogram**

Sumber : Data sekunder yang diolah dengan SPSS

Berdasarkan gambar 4.2 di atas uji normalitas dengan histogram dapat disimpulkan bahwa seluruh variabel berdistribusi normal karena kurva histogram di atas berbentuk parabola dan bukan garis linear. Selanjutnya adalah menggunakan perhitungan *Kolmogrov-Smirnov*. Apabila nilai asymptotic significant (2-*tailed*) lebih dari 0,05 maka dapat disimpulkan bahwa data variabel telah berdistribusi normal. Hasil uji normalitas seluruh variabel menggunakan perhitungan *Kolmogrov-Smirnov* menggunakan software SPSS dapat dilihat di bawah ini :

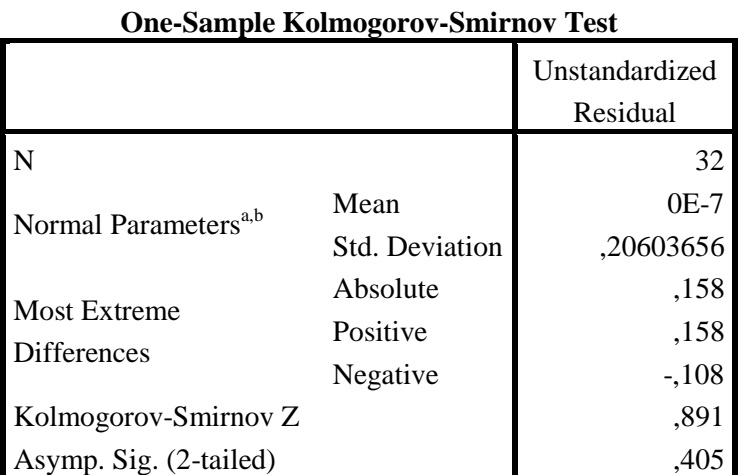

## **Hasil Uji Normalitas dengan** *Kolmogrov Smirnov*

a. Test distribution is Normal.

b. Calculated from data.

Sumber : Data sekunder yang diolah dengan SPSS

Baik dilihat dari hasil uji normalitas seluruh variabel menggunakan perhitungan *Kolmogrov-Smirnov* nilai *asymptotic significant* (2-*tailed*) nilainya sebesar 0,405 > 0,05 maka dapat disimpulkan bahwa data variabel telah berdistribusi normal.

## **b. Uji Multikolinearitas**

Untuk mendeteksi apakah model regresi linear mengalami multikolinearitas dapat diperiksa menggunakan *Variance Inflation Factor*  (VIF) dan *Tolerance Value*. Batas dari *Tolerance Value adalah* > 0,10 dari *Variance Inflation Factor* (VIF) < 10.

## **Hasil Uji Multikolinearitas**

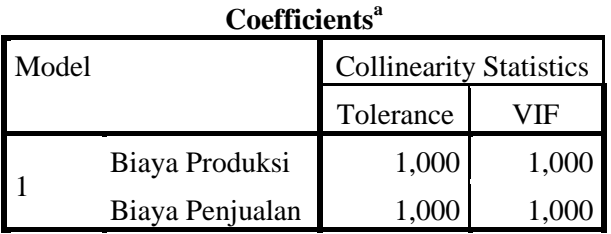

a. Dependent Variable: Profitabilitas

Sumber : Data sekunder yang diolah dengan SPSS

Berdasarkan Tabel 4.3, hasil pengolahan data menggunakan SPSS di atas menunjukkan bahwa :

- 1) Variabel Biaya Produksi (X1) memiliki nilai *tolerance* sebesar 1,000 di mana nilai tersebut lebih besar dari 0,10 dan memiliki nilai VIF sebesar 1,000 di mana nilai tersebut lebih kecil dari 10. Sehingga dapat disimpulkan bahwa variabel Biaya Produksi (X1) terbebas dari masalah Multikolinearitas.
- 2) Variabel Biaya Penjualan (X2) memiliki nilai *tolerance* sebesar 1,000 di mana nilai tersebut lebih besar dari 0,10 dan memiliki nilai VIF sebesar 1,000 di mana nilai tersebut lebih kecil dari 10. Sehingga dapat disimpulkan bahwa variabel Biaya Penjualan (X2) terbebas dari masalah Multikolinearitas.

## **UNIVERSITAS ISLAM NEGERI c. Uji Autokorelasi** a utara medan

Ada banyak cara yang digunakan untuk mendeteksi ada atau tidaknya korelasi pada penelitian. Salah satunya adalah menguji korelasi dengan *Durbin Watson (Durbin Watson test)*, Berikut ini hasil uji autokorelasi yang diolah menggunakan SPSS.

## **Hasil Uji Autokorelasi**

| Model | R             | R Square | Adjusted R | Std. Error of | Durbin- |
|-------|---------------|----------|------------|---------------|---------|
|       |               |          | Square     | the Estimate  | Watson  |
|       | $432^{\rm a}$ | 686      | 609        | 209962        | 1.937   |

**Model Summary<sup>b</sup>**

a. Predictors: (Constant), Biaya Penjualan, Biaya Produksi

b. Dependent Variable: Profitabilitas

Sumber : Data sekunder yang diolah dengan SPSS

Dari tabel diatas, diketahui nilai *Durbin Watson* untuk Model 1 adalah 1,937. Daerah bebas autokorelasi untuk jumlah sampel (n) 32, dan variabel independen sebanyak dua buah, maka dapatlah nilai DU sebesar 1,546.

Jadi jika DW > DU dan (4-DW) > DU atau 1,937 > 1,546 dan (4- 1,937 = 2,063) > 1,546. Maka dapat dikatakan untuk model ini tidak mengalami autokorelasi.

## **d. Uji Heteroskedastisitas**

Uji heteroskedastisitas bertujuan untuk menguji apakah dalam model regresi terjadi ketidaksamaan *variance* dari residual satu ke pengamat lain. Regresi yang baik harusnya tidak terjadi heteroskedastisitas. Jika *varians* dari residual satu pengamatan ke pengamatan lain tetap, maka disebut homoskedastisitas dan jika berbeda disebut heteroskedastisitas. Jika titik-titik *scatter plot* membentuk polapola tertentu, maka mengindikasi adanya heteroskedastisitas. Namun jika titik-titik menyebar di atas dan maka titik terdapat heteroskedastisitas.

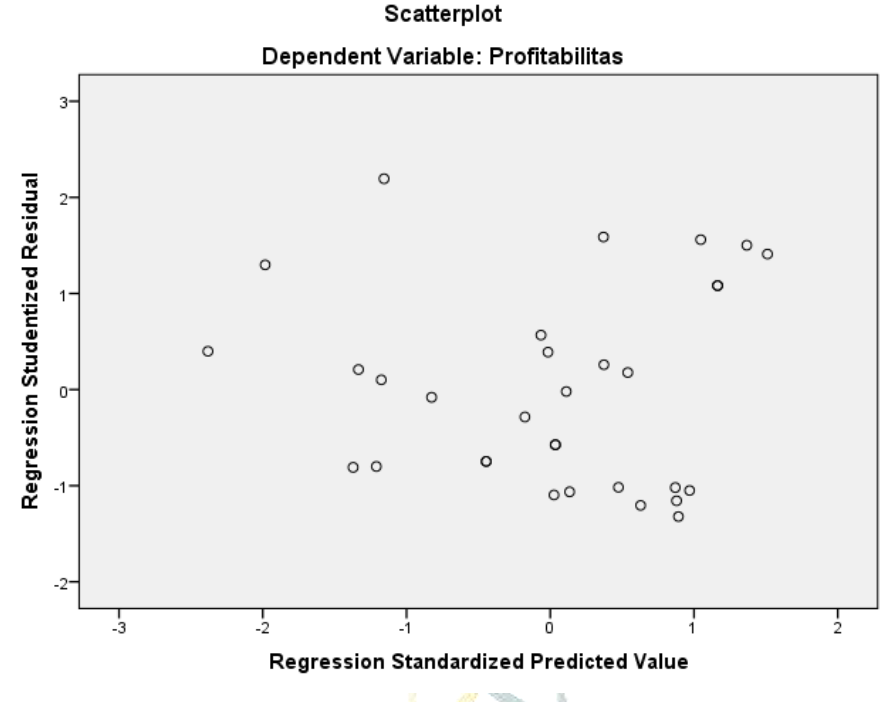

**Gambar 4.3**

## **Hasil Uji Heteroskedastisitas**

Sumber : Data sekunder yang diolah dengan SPSS

Berdasarkan gambar 4.3 menunjukkan pola titik-titik pada grafik *scatter plot* tersebar secara acak dan tidak membentuk pola tertentu yang jelas serta tersebar baik di atas maupun di bawah titik nol pada sumbu Y. Hal ini berarti pada model regresi penelitian ini tidak terjadi heteroskedastisitas, sehingga model regresi layak dipakai untuk memprediksi Profitabilitas.

# UNIVERSITAS ISLAM NEGERI

**4. Uji Analisis Regresi Linear Berganda**

Analisis regresi dalam penelitian ini dilakukan dengan menggunakan program SPSS, maka dapat diperoleh hasil sebagai berikut :

## **Hasil Uji Analisis Regresi Linear Berganda**

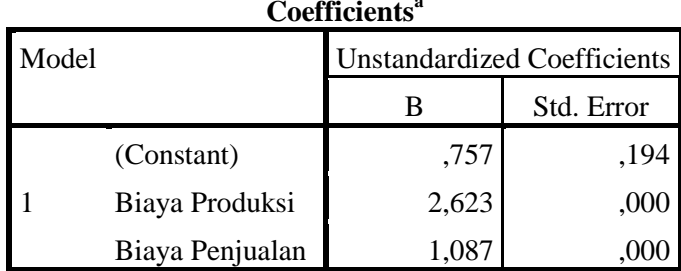

**Coefficients<sup>a</sup>**

a. Dependent Variable: Profitabilitas

Sumber : Data sekunder yang diolah dengan SPSS

Dari nilai-nilai koefisien di atas, dapat disusun persamaan regresi berganda sebagai berikut :

Maka :  $Y = 0.757 + 2.623X1 + 1.087X2$ 

Dari persamaan tersebut dapat diambil kesimpulan bahwa :

- a. Nilai *constant* (a) = 0,757 artinya apabila skor variabel Biaya Produksi dan Biaya Penjualan sama dengan nol, maka Profitabilitas meningkat sebesar 0,757.
- b. Ketika variabel Biaya Produksi (X1) ditingkatkan sebesar 1%, maka Profitabilitas akan meningkat sebesar 2,623 dengan asumsi variabel bebas lainnya konstan atau tidak mengalami perubahan.
- c. Ketika variabel Biaya Penjualan (X2) ditingkatkan sebesar 1%, maka Profitabilitas akan meningkat sebesar 1,087 dengan asumsi variabel bebas lainnya konstan atau tidak mengalami perubahan.

Berdasarkan hasil persamaan regresi linear berganda tersebut, dapat diketahui, bahwa hubungan yang terjadi antara Biaya Produksi dan Biaya Penjualan dengan Profitabilitas adalah hubungan yang positif dimana ketika Biaya Produksi dan Biaya Penjualan ditingkatkan, maka akan berdampak pada kenaikan Profitabilitas.

## **5. Uji Hipotesis**

## **a. Uji t (Uji Parsial)**

Uji-t digunakan untuk menguji pengaruh variabel independen terhadap variabel dependen secara parsial. Arah pengaruh variabel dilihat berdasarkan nilai koefisien regresinya. Jika nilai koefisien regresinya positif, berarti variabel independen berpengaruh positif terhadap variabel dependen. Sedangkan jika nilai koefisien regresinya negatif, berarti variabel independen berpengaruh negatif terhadap variabel dependen.

Nilai t<sub>tabel</sub> untuk diuji pada taraf signifikan  $\alpha = 0.05$ , tabel distribusi t dicari pada  $0.05 : 2 = 0.025$  (uji dua sisi) dengan derajat kebebasan (df) n-k-1 atau 32-2-1 = 29 (n adalah jumlah data dan k adalah jumlah variabel independen). Dengan pengujian dua sisi (signifikansi  $= 0.025$ ) hasil yang diperoleh untuk t<sub>tabel</sub> sebesar  $2,045$ .

A.

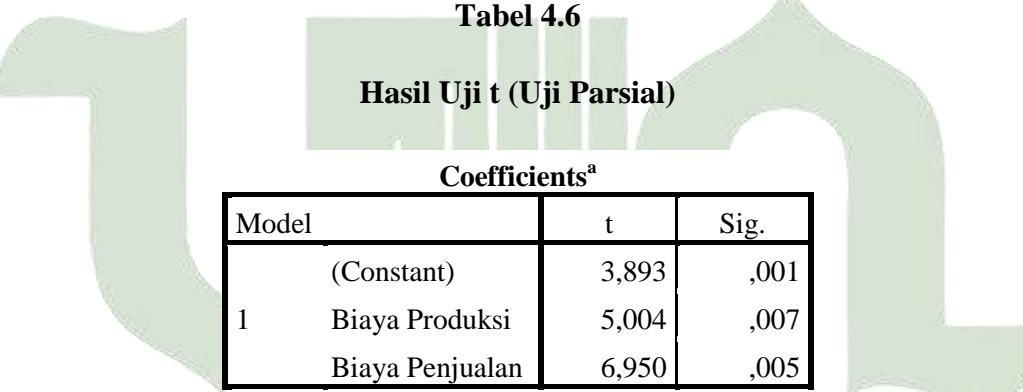

a. Dependent Variable: Profitabilitas

Sumber : Data sekunder yang diolah dengan SPSS

Variabel Biaya Produksi (X1) dapat diketahui bahwa nilai thitung sebesar 5,004 dengan signifikansi sebesar 5%. Karena thing untuk variabel X1 (5,004) lebih besar dari t<sub>tabel</sub> (2,045) dengan nilai signifikansi sebesar 0,007 < 0,05 maka dapat dikatakan bahwa Biaya Produksi secara parsial berpengaruh dan signifikan terhadap Profitabilitas, sehingga membuktikan bahwa Ha1 diterima dan Ho1 ditolak.

Variabel Biaya Penjualan (X2) dapat diketahui bahwa nilai thitung sebesar 6,950 dengan signifikansi sebesar 5%. Karena thitung untuk

variabel X2 (6,950) lebih besar dari t<sub>tabel</sub> (2,045) dengan nilai signifikansi sebesar 0,005 < 0,05 maka dapat dikatakan bahwa Biaya Penjualan secara parsial berpengaruh dan signifikan terhadap Profitabilitas, sehingga membuktikan bahwa Ha2 diterima dan Ho2 ditolak.

## **b. Uji F (Uji Simultan)**

Uji statistik F atau uji simultan merupakan kelayakan model/uji statistik untuk menunjukkan apakah secara bersama-sama atau keseluruhan dari koefisien regresi variabel independen berpengaruh terhadap variabel dependen. Uji F dilakukan untuk mengetahui apakah semua variabel independen yang dimasukkan dalam model memiliki pengaruh secara bersama-sama atau simultan terhadap variabel dependen. Dengan tingkat simultan signifikan sebesar 5% atau 0,05. Nilai Ftabel untuk diuji pada taraf signifikan  $\alpha = 0.05$ . Dan cara menentukan Ftabel yaitu df  $(n1) = k-1$  atau 2-1 = 1. Dan df  $(n2) = n-k$  atau 32-3 = 29. Maka dapat diperoleh Ftabel sebesar 4,18.

## **Tabel 4.7**

## **Hasil Uji F (Uji Simultan)**

**ANOVA<sup>a</sup>**

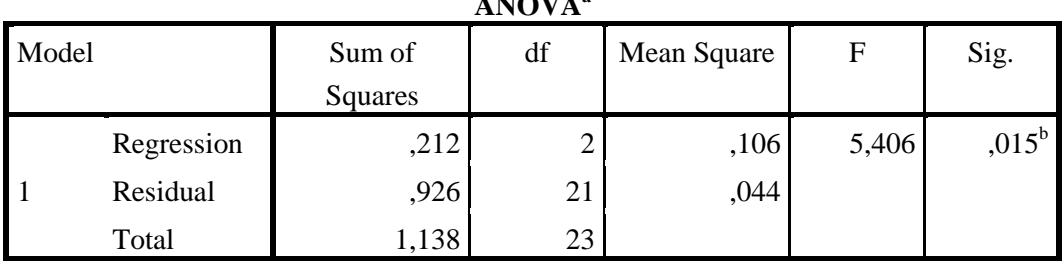

a. Dependent Variable: Profitabilitas

b. Predictors: (Constant), Biaya Penjualan, Biaya Produksi Sumber : Data sekunder yang diolah dengan SPSS

> Dari hasil perhitungan dapat dilihat bahwa nilai signifikan adalah sebesar 0,015 dan nilai Fhitung sebesar 5,406. Dasar pengambilan keputusan adalah jika nilai signifikan lebih kecil dari 0,05 (Sig < 0,05) maka kesimpulannya adalah signifikan. Terlihat pada tabel 4.7 di atas diperoleh nilai signifikansi 0,015 lebih kecil dari 0,05. Maka keputusannya adalah signifikan. Artinya Ha3 diterima yang

menunjukkan secara bersama-sama (simultan) seluruh variabel bebas memiliki pengaruh yang signifikan terhadap variabel terikat dan Ho3 ditolak.

Untuk nilai Fhitung dalam persamaan ini sebesar 5,406 adapun untuk nilai  $F_{\text{table}}$  sebesar 4,18 maka  $F_{\text{hitung}}$  (5,406) lebih besar daripada  $F_{\text{table}}$ (4,18) sehingga keputusan Ha3 diterima dan Ho3 ditolak yang artinya seluruh variabel bebas yang terdiri Biaya Produksi dan Biaya Penjualan secara simultan berpengaruh dan signifikan terhadap variabel terikat, yaitu Profitabilitas.

## **c. Uji Koefisien Determinasi**

Uji determinan dilakukan untuk menjelaskan ketepatan model atau mengukur sejauh mana kemampuan variabel independen dalam menerangkan variasi variabel dependen. Nilai koefisien determinasi adalah diantara nol dan satu. Nilai  $R^2$  yang kecil berarti kemampuan variabel independen dalam menerangkan variabel dependen sangat terbatas. Nilai  $R^2$  mendekati satu variabel independen memberikan hampir semua informasi yang dibutuhkan untuk memprediksi variasi dependen. Berikut ini adalah nilai koefisien determinasi dari penelitian yang diperoleh dari hasil output SPSS.

#### **Tabel 4.8**

## **Hasil Uji Koefisien Determinasi**

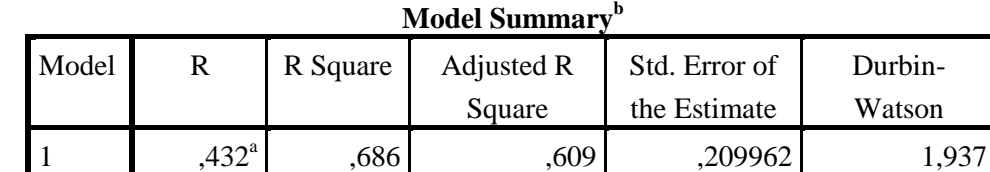

a. Predictors: (Constant), Biaya Penjualan, Biaya Produksi

b. Dependent Variable: Profitabilitas

Sumber : Data sekunder yang diolah dengan SPSS

Tabel di atas menunjukkan bahwa nilai R *Square* sebesar 0,686. Hal ini menunjukkan bahwa variabel bebas yaitu Biaya Produksi dan Biaya Penjualan mampu menerangkan variabel terikat yaitu Profitabilitas

sebesar 68,6% sedangkan sisanya sebesar 31,4% dijelaskan oleh variabel lainnya di luar model regresi.

## **B. Pembahasan**

# **1. Pengaruh Biaya Produksi Terhadap Profitabilitas Pada PT. Alpen Food Industry**

Berdasarkan pengujian yang dilakukan, tabel pada uji t di atas menunjukkan nilai thitung sebesar 5,004 dengan signifikansi sebesar 5% nilai  $t_{\text{table}}$  untuk jumlah data sebesar 32 (n) dan variabel bebas (k) sebanyak 2 dengan taraf signifikan 5% maka diperoleh nilai t<sub>tabel</sub> sebesar 2,045. Kemudian kita membandingkan jika thitung > daripada t<sub>tabel</sub> maka variabel tersebut dinyatakan signifikan. Karena t<sub>himng</sub> untuk variabel X1 (5,004) lebih Besar dari t<sub>tabel</sub> (2,045) maka keputusannya Ha1 diterima dan Ho1 ditolak. Variabel Biaya Produksi (X1) berpengaruh dan signifikan terhadap Profitabilitas (Y).

Pengendalian terhadap biaya produksi merupakan dasar yang memberikan perlindungan bagi perusahaan dari kemungkinan kerugian. Kerugian akan mengakibatkan suatu usaha tidak dapat tumbuh dan dapat mengakibatkan perusahaan harus menghentikan kegiatan bisnisnya. Suatu perusahaan tidak akan mampu bertahan dalam jangka panjang dan mencapai tujuan lain sebagai mana telah direncanakan apabila perusahaan tidak mampu meningkatkan penjualan karena akan menghasilkan bahkan meningkatkan laba bagi perusahan, agar hal tersebut dapat tercapai maka perusahaan dituntut untuk harus lebih teliti dalam melakukan analisis terhadap semua aspek yang berhubungan dengan kegiatan, agar efisiensi dan efektivitas dapat tercapai. Manajemen yang berperan dalam kegiatan perusahaan harus mampu melaksanakan fungsi-fungsi manajemen yang bertanggung jawab dalam setiap keputusan yang diambilnya. Salah satu fungsi manajemen poduksi adalah mengupayakan terciptanya sistem produksi yang baik untuk keberhasilan perusahaan dengan cara melakukan pengendalian produksi. Pengendalian biaya produksi pada perusahaan selanjutnya akan berpengaruh pada tingkat penjualan dan berimbas pada laba usaha.

Dengan demikian hasil penelitian ini mendukung penelitian yang dilakukan oleh Kadir (2021) dengan judul penelitian "Analisis Biaya Produksi Dan Biaya Penjualan Untuk Meningkatkan Profitabilitas Pada PT Aneka Tambang Tbk". Hasil penelitian menunjukan bahwa produksi yang dikeluarkan PT. Aneka Tambang Tbk masih bisa meningkatkan profitabilitasnya dengan cara melakukan beberapa koreksi pada biaya produksi dan biaya penjualan.

# **2. Pengaruh Biaya Penjualan Terhadap Profitabilitas Pada PT. Alpen Food Industry**

Berdasarkan pengujian yang dilakukan, tabel pada uji t di atas menunjukkan nilai t<sub>hitung</sub> sebesar 6,950 dengan signifikansi sebesar 5% nilai  $t_{\text{table}}$  untuk jumlah data sebesar 32 (n) dan variabel bebas (k) sebanyak 2 dengan taraf signifikan 5% maka diperoleh nilai t<sub>tabel</sub> sebesar 2,045. Kemudian kita membandingkan jika thitung > daripada t<sub>tabel</sub> maka variabel tersebut dinyatakan signifikan. Karena t<sub>hitung</sub> untuk variabel  $X2$  (6,950) lebih Besar dari  $t_{table}$  (2,045) maka keputusannya Ha2 diterima dan Ho2 ditolak. Variabel Biaya Penjualan (X2) berpengaruh dan signifikan terhadap Profitabilitas (Y). Dengan demikian hasil penelitian ini mendukung penelitian yang dilakukan oleh (Sembiring & Siregar, 2018) dengan judul penelitian " Pengaruh Biaya Produksi Dan Biaya Pemasaran Terhadap Laba Bersih". Hasil penelitian ini menunjukkan bahwa secara parsial biaya pemasaran berpengaruh signifikan terhadap laba bersih.

Biaya penjualan merupakan biaya yang dibebankan di dalam penjualan suatu barang atau jasa mulai dari keluarnya barang dari gudang ke tangan pembeli. Dalam hal ini biaya yang dikeluarkan adalah biaya untuk memasarkan produk selesai, termasuk biaya iklan, biaya gaji para pramuniaga, biaya angkut barang-barang yang dijual dan gaji manajer pemasaran (Permana, 2017). Menurut Agus Putranto "Penjualan adalah salah satu aktivitas operasi dari koperasi, selain itu penjualan juga merupakan salah satu tujuan utama dari koperasi. Penjualan merupakan bagian yang penting, baik untuk perusahaan industri, perusahaan perdagangan maupun koperasi."(Putranto, 2017). Secara umum definisi penjualan dapat diartikan sebagai sebuah usaha atau langkah konkrit yang dilakukan untuk memindahkan suatu produk, baik itu berupa barang ataupun jasa dari produsen kepada konsumen sebagai sasarannya. Tujuan utama penjualan yaitu mendatangkan keuntungan atau laba.

Berdasarkan teori dari bab 2 menunjukkan bahwa Biaya penjualan memiliki hubungan yang penting dengan meningkatkan profitabilitas. Biaya penjualan adalah biaya yang terkait dengan penjualan produk atau jasa, seperti biaya promosi, biaya sales, dan biaya distribusi. Menurunkan biaya penjualan akan membantu meningkatkan profitabilitas karena memperkecil biaya yang terkait dengan setiap penjualan dan meningkatkan margin keuntungan. Ini berarti perusahaan akan memiliki lebih banyak dana untuk digunakan untuk investasi, ekspansi, atau pembayaran hutang.

# **3. Pengaruh Biaya Produksi dan Biaya Penjualan Terhadap Profitabilitas Pada PT. Alpen Food Industry**

Berdasarkan hasil uji F dari kedua variabel bebas yaitu Biaya Produksi dan Biaya Penjualan secara simultan memiliki pengaruh yang signifikan terhadap Profitabilitas. Dari hasil perhitungan yang telah dilakukan sebelumnya ditemukan pada tabel di atas bahwa nilai signifikansi sebesar 0,015 dan Fhitung adalah 5,406.

Dasar pengambilan keputusan yaitu jika nilai signifikansi lebih kecil dari 0,05 maka kesimpulannya adalah berpengaruh secara signifikan, selain itu kita bisa membandingkan antara nilai Fhitung > daripada Ftabel dengan menentukan model. Jika Fhitung dalam persamaan ini sebesar 5,406 adapun nilai F<sub>tabel</sub> dalam jumlah data sebanyak 32, dengan jumlah variabel bebas sebanyak 2 variabel dan variabel terikat sebanyak 1 variabel dengan taraf signifikan 5% maka diperoleh nilai  $F_{table}$  sebesar 4,18. Maka  $F_{hitung}$  (5,406) lebih besar daripada  $F_{table}$  (4,18) sehingga keputusan Ha3 diterima dan Ho3 ditolak. Yang artinya seluruh variabel bebas yang terdiri dari Biaya Produksi dan Biaya Penjualan secara simultan berpengaruh signifikan terhadap variabel terikat, yaitu Profitabilitas.

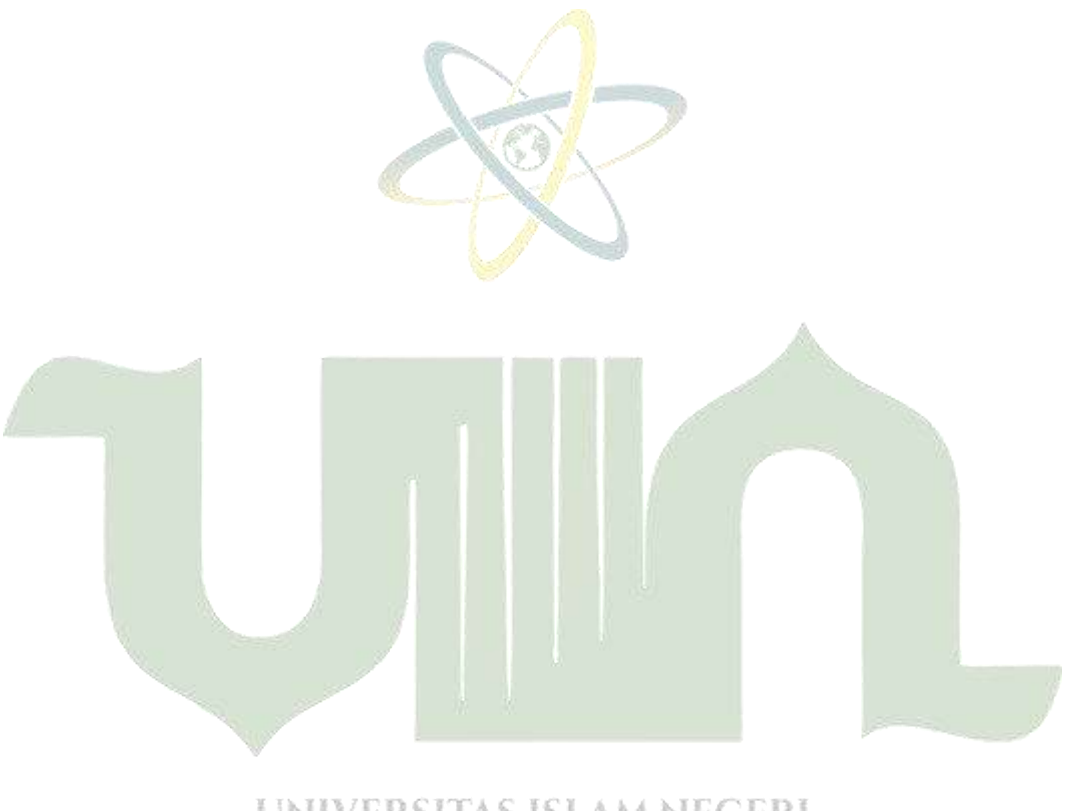

# UNIVERSITAS ISLAM NEGERI **SUMATERA UTARA MEDAN**